## **HOME CUCK**

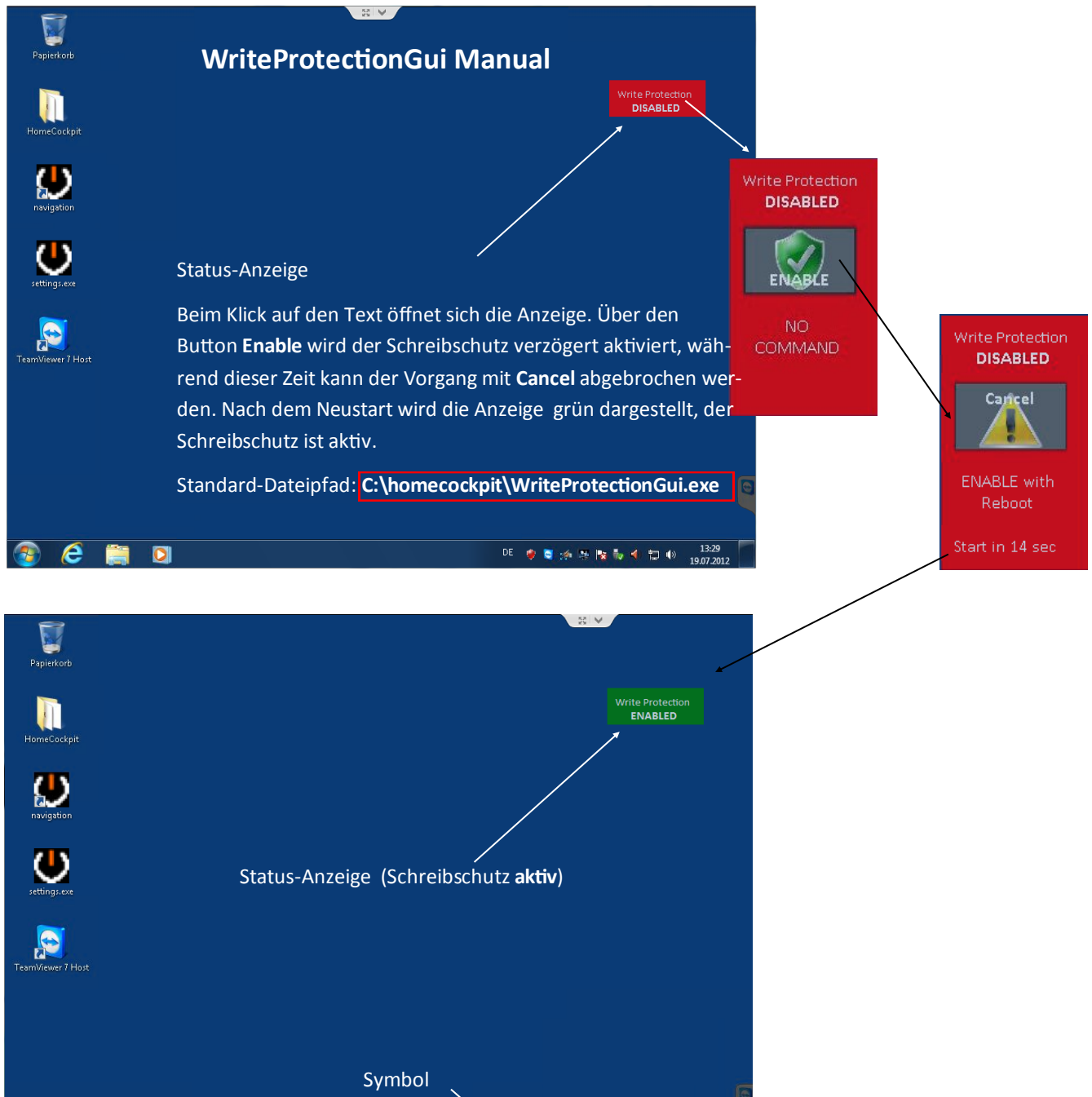

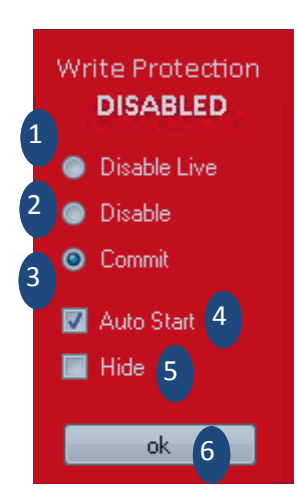

**Bem** 

 $\bullet$ 

- 1. Schreibschutz ausgeschaltet, ein Booten des PCs ist nicht notwendig.
- 2. Schreibschutz ausgeschaltet, ein Booten des PCs ist erforderlich.

DE 参考涂层版版有限制

- 3. Änderungen übernehmen, Schreibschutz bleibt aktiv. Neustart erforderlich. **(Standard)**
- 4. Anwendung startet automatisch **(Standard)**
- 5. Status-Anzeige am Desktop wird nicht angezeigt. Über Klick auf das Symbol im Windows lnfobereich wird die Desktop-Anzeige aktiviert.
- 6. Mit Ok werden die Änderungen übernommen.